# Package 'designGG'

February 19, 2015

Version 1.1

Date 19-02-2013

Title Computational tool for designing genetical genomics experiments.

Author Yang Li <yang.li@rug.nl>, Morris Swertz <m.a.swertz@rug.nl>, Gonzalo Vera <gonzalo.vera.rodriguez@gmail.com>, Rainer Breitling <r.breitling@rug.nl>, Ritsert Jansen

<r.c.jansen@rug.nl>

Maintainer Yang Li <yang.li@rug.nl>

Description The package provides R scripts for designing genetical genomics experiments.

**Depends**  $R (= 2.2.0)$ 

License GPL

URL <http://www.rug.nl/research/bioinformatics/>

NeedsCompilation no

Repository CRAN

Date/Publication 2013-02-19 16:08:27

# R topics documented:

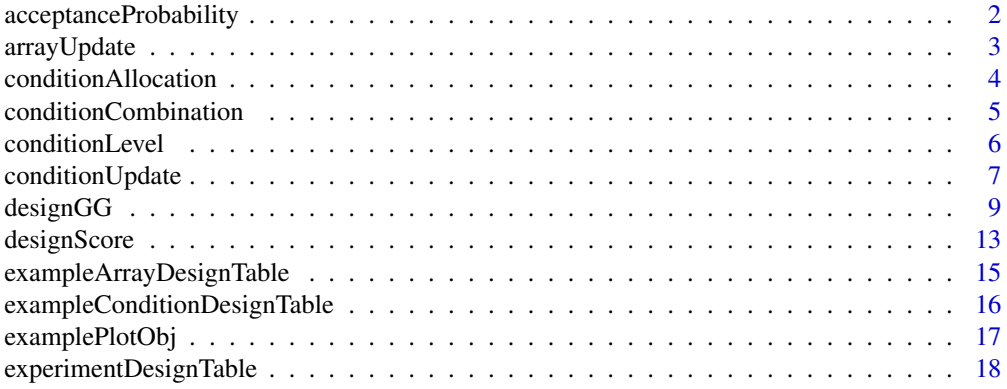

<span id="page-1-0"></span>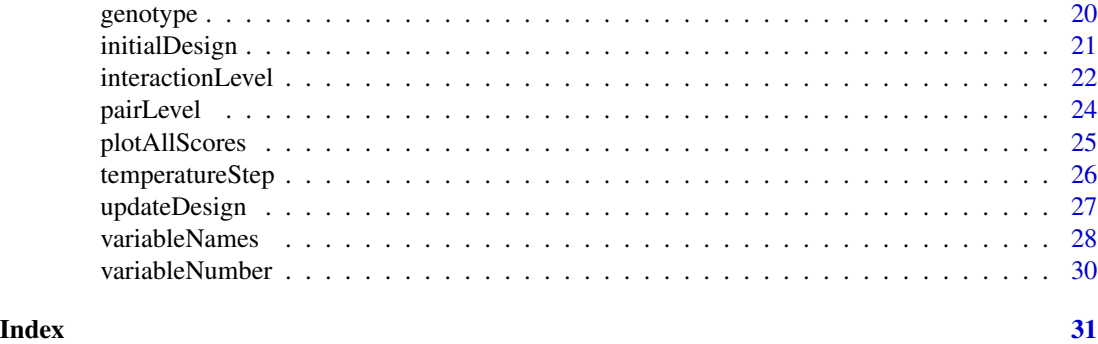

<span id="page-1-1"></span>acceptanceProbability *Compute the acceptance probability for each updated design*

# Description

Compute the acceptance probability for each updated design. It depends on the current temperature value of simulated annealing process. This is a subfunction needed for designGG, but is not directly used.

#### Usage

```
acceptanceProbability( designScore, newDesignScore, method,
                       temperature )
```
#### Arguments

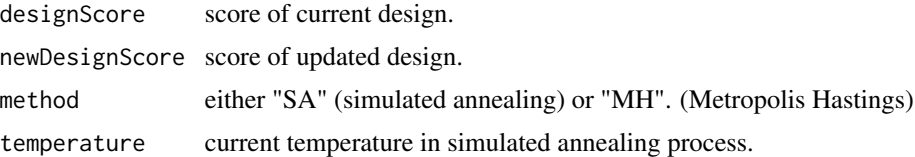

#### Author(s)

Yang Li <yang.li@rug.nl>, Gonzalo Vera <gonzalo.vera.rodriguez@gmail.com> Rainer Breitling <r.breitling@rug.nl>, Ritsert Jansen <r.c.jansen@rug.nl>

# References

E. Wit and J. McClure. Statistics for Microarrays: Design, Analysis and Inference. (2004) Chichester: Wiley.

Y. Li, R. Breitling and R.C. Jansen. Generalizing genetical genomics: the added value from environmental perturbation, Trends Genet (2008) 24:518-524.

Y. Li, M. Swertz, G. Vera, J. Fu, R. Breitling, and R.C. Jansen. designGG: An R-package and Web tool for the optimal design of genetical genomics experiments. BMC Bioinformatics 10:188(2009) http://gbic.biol.rug.nl/designGG

# <span id="page-2-0"></span>arrayUpdate 3

# See Also

[designGG](#page-8-1)

<span id="page-2-1"></span>arrayUpdate *Update array allocation*

#### Description

Update the allocation of samples on the arrays. This is a subfunction needed for updateDesign, but is not directly used.

### Usage

```
arrayUpdate(array.allocation, condition.allocation, nRILs, nSlides)
```
#### Arguments

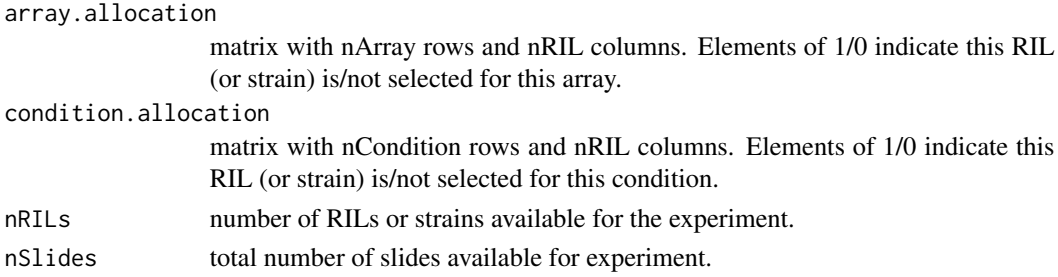

#### Details

This function is used only for designing a dual-channel experiment where samples need to be paired.

#### Value

A list with the following two elements: new.array.allocation: an updated array allocation table new.condition.allocation: an updated condition allocation table

#### Author(s)

Yang Li <yang.li@rug.nl>, Gonzalo Vera <gonzalo.vera.rodriguez@gmail.com> Rainer Breitling <r.breitling@rug.nl>, Ritsert Jansen <r.c.jansen@rug.nl>

#### References

Y. Li, R. Breitling and R.C. Jansen. Generalizing genetical genomics: the added value from environmental perturbation, Trends Genet (2008) 24:518-524.

Y. Li, M. Swertz, G. Vera, J. Fu, R. Breitling, and R.C. Jansen. designGG: An R-package and Web tool for the optimal design of genetical genomics experiments. BMC Bioinformatics 10:188(2009) http://gbic.biol.rug.nl/designGG

# <span id="page-3-0"></span>See Also

[updateDesign](#page-26-1)

conditionAllocation *Allocate the selected RILs into different conditions*

# Description

This is a subfunction used by initialDesign but is not directly used. In the experiment where samples are profiled in pairs, the samples are firstly selected and paired on each array and then the selected samples are randomly allocated into different conditions.

# Usage

conditionAllocation( selectedRILs, genotype, nConditions, nSlides, nTuple )

#### Arguments

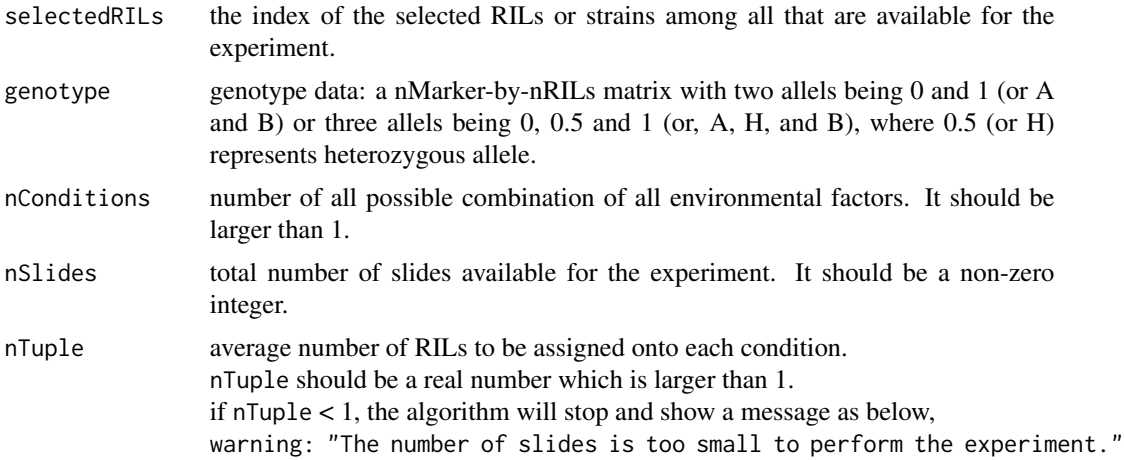

# Details

This function is only called by initialDesign function when btwoColorArray is TRUE.

#### Value

A matrix with nCondition rows and nRIL columns. Elements of 1/0 indicate that this RIL (or strain) is/not selected for this condition.

#### Author(s)

# <span id="page-4-0"></span>References

Y. Li, R. Breitling and R.C. Jansen. Generalizing genetical genomics: the added value from environmental perturbation, Trends Genet (2008) 24:518-524.

Y. Li, M. Swertz, G. Vera, J. Fu, R. Breitling, and R.C. Jansen. designGG: An R-package and Web tool for the optimal design of genetical genomics experiments. BMC Bioinformatics 10:188(2009) http://gbic.biol.rug.nl/designGG

# See Also

[initialDesign](#page-20-1)

<span id="page-4-1"></span>conditionCombination *Generate a matrix indicating all possible levels for environmental factors*

# Description

Generate a matrix indicating all possible levels for environmental factors with dimension nConditions \* nEnvFactors. This is a subfunction needed for designScore, but is not directly used.

# Usage

conditionCombination( nEnvFactors, nLevels, Level, envFactorNames )

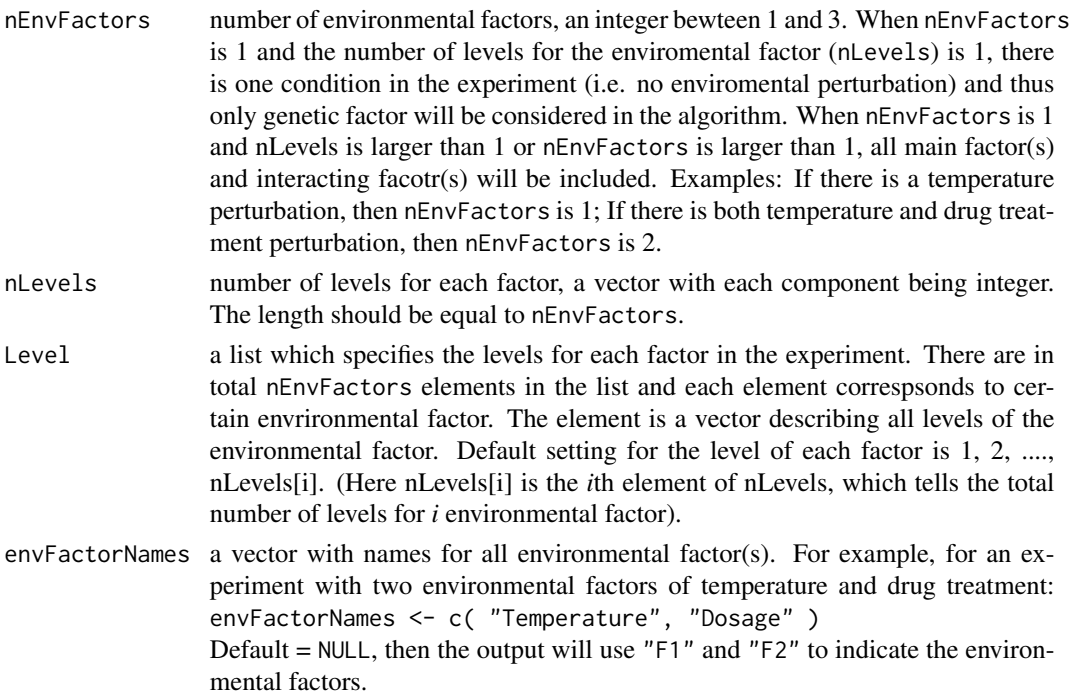

# <span id="page-5-0"></span>Details

Currently this function works only when nEnvFactors is between 1 and 3.

#### Value

A matrix with dimension of nConditions \* nEnvFactors. Each element in the matrix indicates the levels of corresponding environmental factor.

#### Author(s)

Yang Li <yang.li@rug.nl>, Gonzalo Vera <gonzalo.vera.rodriguez@gmail.com> Rainer Breitling <r.breitling@rug.nl>, Ritsert Jansen <r.c.jansen@rug.nl>

# References

Y. Li, R. Breitling and R.C. Jansen. Generalizing genetical genomics: the added value from environmental perturbation, Trends Genet (2008) 24:518-524.

Y. Li, M. Swertz, G. Vera, J. Fu, R. Breitling, and R.C. Jansen. designGG: An R-package and Web tool for the optimal design of genetical genomics experiments. BMC Bioinformatics 10:188(2009) http://gbic.biol.rug.nl/designGG

#### See Also

[designScore](#page-12-1)

<span id="page-5-1"></span>conditionLevel *Levels of all environmental factors*

# Description

Describe the levels of all environmental factors for each RIL/strain in the experiment. This is a subfunction needed for designScore, but is not directly used.

#### Usage

conditionLevel( array.allocation, condition.allocation, condition.combination,nEnvFactors )

#### Arguments

```
array.allocation
```
a matrix with nArray rows and nRIL columns. Elements of 1/0 indicates this RIL (or strain) is/not selected for this array.

#### condition.allocation

a matrix with nCondition rows and nRIL columns. Elements of 1/0 indicates this RIL (or strain) is/not selected for this condition.

<span id="page-6-0"></span>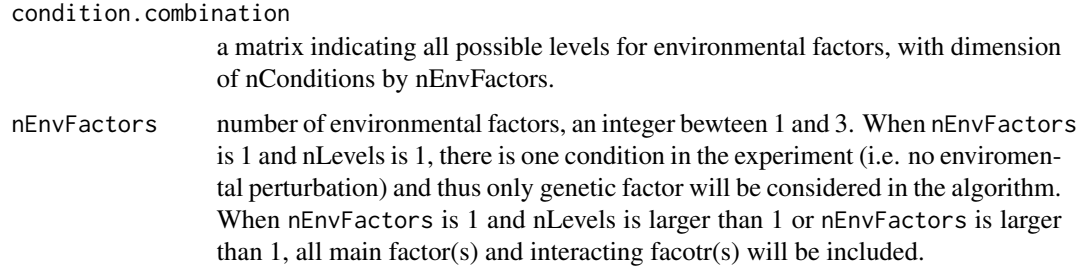

# Details

For single-channel experiment, array.allocation is NULL. Then the conditionLevel is decided by condition.allocation. For dual-channel experiment, array.allocation decides which RILs are selected and then the condition.allocation indicates which condition this RIL will be put in for the experiment.

## Value

A matrix with dimension of nRILs by nEnvFactors, each element indicates the level of a certain environmental factor to which the RIL (or strain) is exposed in the experiment.

#### Author(s)

Yang Li <yang.li@rug.nl>, Gonzalo Vera <gonzalo.vera.rodriguez@gmail.com> Rainer Breitling <r.breitling@rug.nl>, Ritsert Jansen <r.c.jansen@rug.nl>

#### References

Y. Li, R. Breitling and R.C. Jansen. Generalizing genetical genomics: the added value from environmental perturbation, Trends Genet (2008) 24:518-524.

Y. Li, M. Swertz, G. Vera, J. Fu, R. Breitling, and R.C. Jansen. designGG: An R-package and Web tool for the optimal design of genetical genomics experiments. BMC Bioinformatics 10:188(2009) http://gbic.biol.rug.nl/designGG

# See Also

[designScore](#page-12-1), [conditionCombination](#page-4-1)

conditionUpdate *Update condition allocation*

#### Description

Update the allocation of samples onto different conditions. This is a subfunction needed for updateDesign, but is not directly used.

<span id="page-7-0"></span>conditionUpdate( condition.allocation, nTuple,bTwoColorArray )

# Arguments

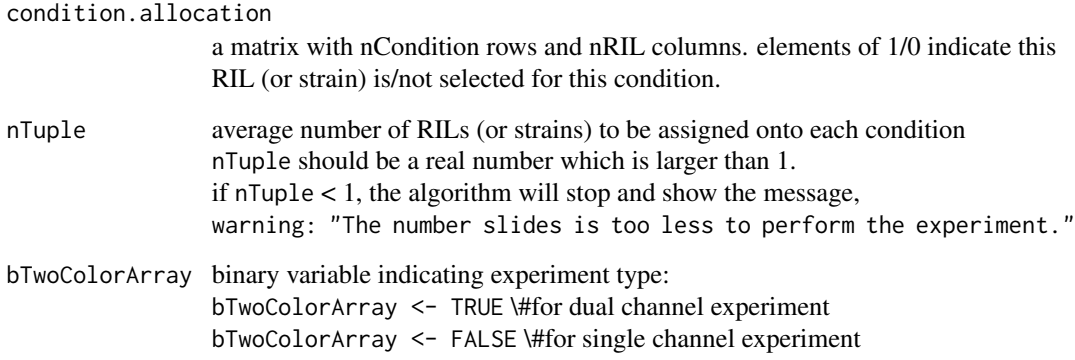

# Details

This function will be used both in single and dual channel experiment design.

#### Value

An updated condition.allocation table.

#### Author(s)

Yang Li <yang.li@rug.nl>, Gonzalo Vera <gonzalo.vera.rodriguez@gmail.com> Rainer Breitling <r.breitling@rug.nl>, Ritsert Jansen <r.c.jansen@rug.nl>

# References

Y. Li, R. Breitling and R.C. Jansen. Generalizing genetical genomics: the added value from environmental perturbation, Trends Genet (2008) 24:518-524.

Y. Li, M. Swertz, G. Vera, J. Fu, R. Breitling, and R.C. Jansen. designGG: An R-package and Web tool for the optimal design of genetical genomics experiments. BMC Bioinformatics 10:188(2009) http://gbic.biol.rug.nl/designGG

## See Also

[arrayUpdate](#page-2-1), [designGG](#page-8-1)

<span id="page-8-1"></span><span id="page-8-0"></span>

# Description

Main function to search and display A- and D- optimal designs for single- or two-channel genetical genomics experiments. Simulated annealing or Metropolis Hastings used to find the best design.

## Usage

```
designGG ( genotype, nSlides, nTuple, nEnvFactors, nLevels,
                   Level=NULL, bTwoColorArray=TRUE, initial=NULL, weight=1,
                  region=NULL, optimality="A", method="SA", nIterations=3000,
                   n.search=2, endTemp=1e-10, startTemp=1, maxTempStep=0.9,
                   plotScores=TRUE, directory=NULL, fileName=NULL,
                   envFactorNames=NULL, writingProcess=TRUE )
```
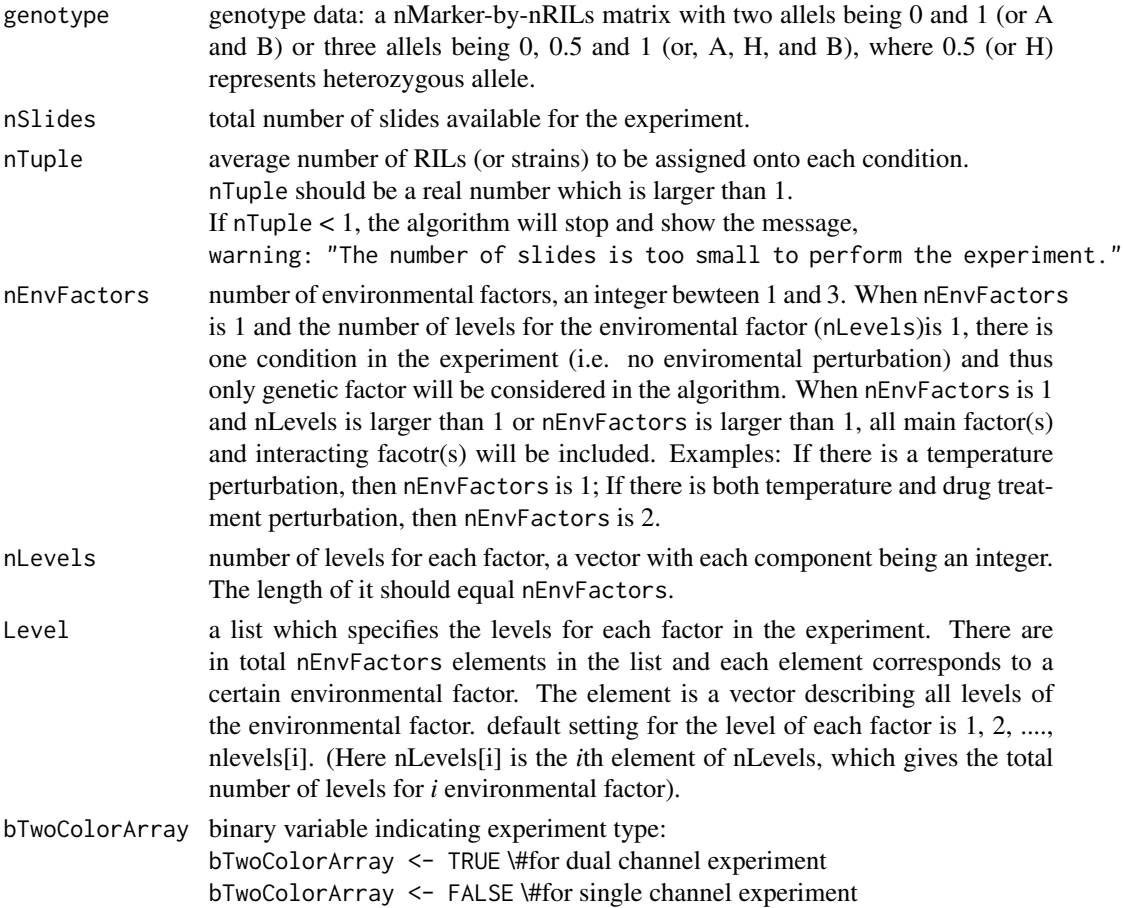

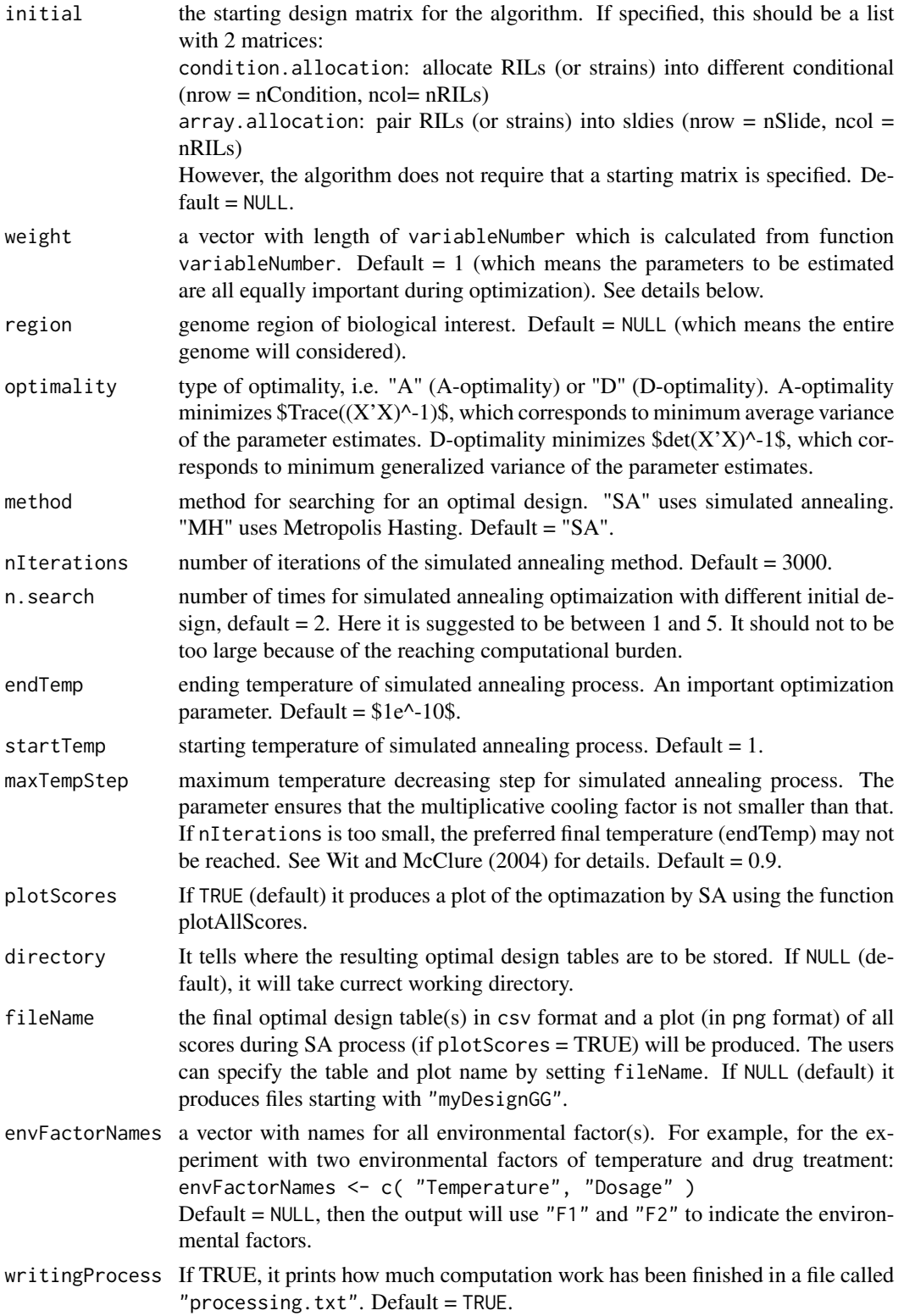

#### designGG  $\qquad$  11

#### Details

Given the genetic information of samples available for the experiment (genotype) and the information about experimental settings (nEnvFactors, nSlides,nLevels etc.), the algorithm searches for an A-optimal or D-optimal (see optimality) using simulated annealing (see method). A plot of the scores at each iterations can also be given using the plotAllScores function. It also contains a number of the arguments:

region is used to specify the genome region that are of major interest to experimenters.

weight is used to define the weight of genetic and environmental factors, and interaction terms. Prior knowledge about expected effect sizes of interesting factors can also be incorporated as weight parameters for the algorithm. The weight is inversely proportional to the expected effect size of the corresponding parameter. Example parameter settings: Suppose to design an experiment with two environmental factors (F1, F2) and there are two different levels for each environment. The levels are 16 and 24 for F1, and 5 and 10 for F2. Thus the following command can be used: nEnvFactors <- 2

 $n$ Levels <- c ( 2, 2 ) levels <- list ( c(16, 24), c(5, 10) ) The length of parameter weight is dependent on the number of environmental factors: When  $nEnvFactor = 0$ , weight is 1 as there is only one parameter of interest (genotype). When  $nEnvFactor = 1$ , weight =  $c($  \$w\_Q\$, \$w\_F1\$, \$w\_QF1\$  $)$ When  $nEnvFactor = 2$ , weight = c( \$w\_Q\$, \$w\_F1\$, \$w\_F2\$, \$w\_QF1\$, \$w\_QF2\$, \$w\_F1F2\$, \$w\_QF1F2\$) When  $nEnvFactor = 3$ , weight  $= c$  ( \$w\_Q\$, \$w\_F1\$, \$w\_F2\$, \$w\_F2\$, \$w\_QF1\$, \$w\_QF2\$, \$w\_QF3\$, \$w\_F1F2\$, \$w\_F1F3\$, \$w\_F2F3\$, \$w\_QF1F2\$, \$w\_QF1F3\$, \$w\_QF2F3\$, \$w\_QF1F2F3\$ ) Here \$w\_Q\$ represents the weight for genotype effect, \$w\_F1\$ represent the weight for F1 effect and \$w\_QF1\$ represent the weight for interaction between genotype and F1 effect, etc.

It should be noted that the simulated annealing algorithm might find a locally and not globally optimal design. Running the optimization process multiple times is recommended. When nSearch > 1, the simulated annealing optimization will be run nSearch times, each run starts with a different initial design and will provide a (near-)optimal design. If the optimization problem is simple, all runs will converge to the same (optimal) design. Otherwise, the best one among all near-optimal designs will be selected as the output of the function. One can run the algorithm multiple times with  $nSearch = 1$  to review a few (near-)optimal designs.

#### Value

An array design table (arrayDesign.csv) and a condition design table ( conditionDesign.csv) are generated.

#### Author(s)

#### <span id="page-11-0"></span>References

Y. Li, M. Swertz, G. Vera, J. Fu, R. Breitling, and R.C. Jansen. designGG: An R-package and Web tool for the optimal design of genetical genomics experiments. BMC Bioinformatics 10:188(2009) http://gbic.biol.rug.nl/designGG

Y. Li, R. Breitling and R.C. Jansen. Generalizing genetical genomics: the added value from environmental perturbation, Trends Genet (2008) 24:518-524.

E. Wit and J. McClure. Statistics for Microarrays: Design, Analysis and Inference. (2004) Chichester: Wiley.

#### See Also

```
initialDesign, designScore, updateDesign, acceptanceProbability,
experimentDesignTable, plotAllScores,
exampleArrayDesignTable,exampleConditionDesignTable,
```
### Examples

exampleConditionDesignTable

```
library(designGG)
#load genotype data
data(genotype)
#Example: single-channel experiment with 2 environmental factors,
#each with 2 levels, and there will be four samples per condition(nTuple=4).
optimalDesign <- designGG ( genotype, nSlides=NULL, nTuple=4, nEnvFactors=2,
                   nLevels=c(2,2),Level=list(c(16,24),c(5,10)), bTwoColorArray=FALSE,
                      initial=NULL, weight=1, region=seq(1,20), optimality="A",
                      method="SA", nIterations=100, n.search=2, endTemp=1e-10,
                      startTemp=1, maxTempStep=0.9, plotScores=TRUE,
                      directory=NULL, fileName=NULL, envFactorNames=NULL,
                      writingProcess=FALSE )
#Example 2: dual-channel experiment with 2 environmental factors,
#each with 2 levels. There are 50 slides available.
optimalDesign <- designGG ( genotype, nSlides=50, nTuple=NULL, nEnvFactors=2,
                    nLevels=c(2,2),Level=list(c(16,24),c(5,10)), bTwoColorArray=TRUE,
                      initial=NULL, weight=1, region=seq(1,20), optimality="A",
                      method="SA", nIterations=100, n.search=2, endTemp=1e-10,
                      startTemp=1, maxTempStep=0.9, plotScores=TRUE,
                      directory=NULL, fileName=NULL, envFactorNames=NULL,
                      writingProcess=FALSE )
#result
optimalDesign$arrayDesign
optimalDesign$conditionDesign
plotAllScores(optimalDesign$plot.obj)
#Use the following commands to see example output tables:
data(exampleArrayDesignTable)
exampleArrayDesignTable
data(exampleConditionDesignTable)
```
<span id="page-12-1"></span><span id="page-12-0"></span>

# Description

According to the current experimental design, the Fisher information matrix is obtained and then either the A- or D- optimality score is computed.

# Usage

```
designScore( genotype, array.allocation, condition.allocation,
             nEnvFactors, nLevels, Level, nConditions, weight=1,
             optimality="A", bTwoColorArray, envFactorNames)
```
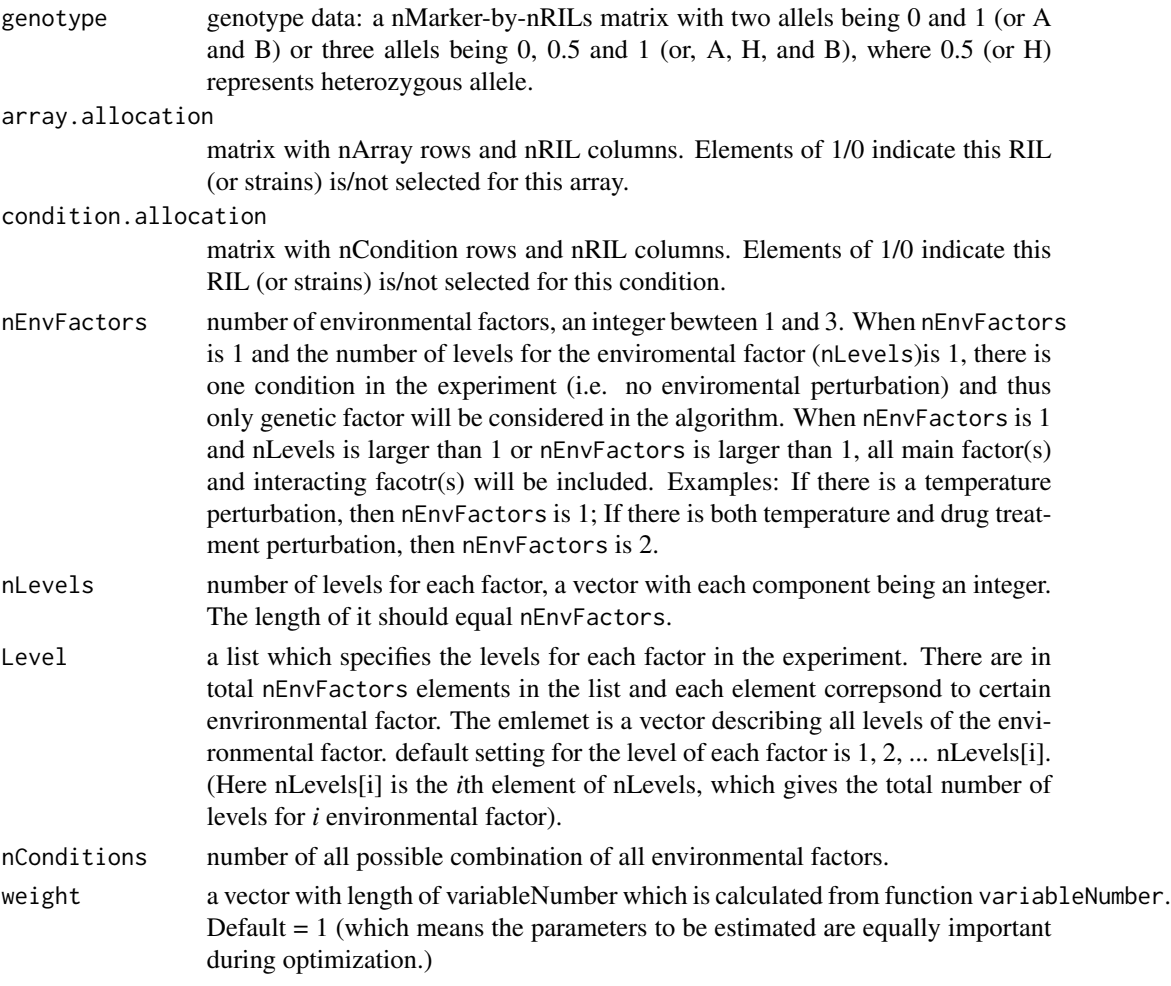

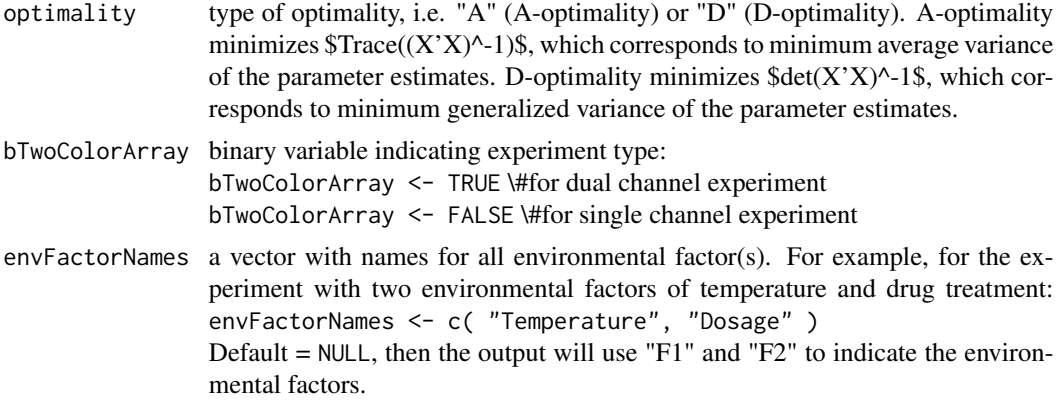

#### Details

Example parameter settings: Suppose to design an experiment with two environmental factors (F1, F2) and there are two diffferent levels for each environment. The levels are 16 and 24 for F1, and 5 anf 10 for F2. Thus the following command can be used: nEnvFactors <- 2 nLevels <- c ( 2, 2 ) levels <- list ( c(16, 24), c(5, 10) ) The length of parameter weight is dependent on the number of environmental factors: When  $nEnvFactor = 0$ , weight is 1 as there is only one parameter of interest (genotype). When  $nEnvfactor = 1$ , weight =  $c($  \$w\_Q\$, \$w\_F1\$, \$w\_QF1\$  $)$ When  $nEnvFactor = 2$ , weight = c( \$w\_Q\$, \$w\_F1\$, \$w\_F2\$, \$w\_QF1\$, \$w\_QF2\$, \$w\_F1F2\$, \$w\_QF1F2\$) When  $nEnvfactor = 3$ , weight = c( \$w\_Q\$, \$w\_F1\$, \$w\_F2\$, \$w\_F2\$, \$w\_QF1\$, \$w\_QF2\$, \$w\_QF3\$, \$w\_F1F2\$, \$w\_F1F3\$, \$w\_F2F3\$, \$w\_QF1F2\$, \$w\_QF1F3\$, \$w\_QF2F3\$, \$w\_QF1F2F3\$ ) Here \$w\_Q\$ represents the weight for genotype effect, \$w\_F1\$ represent the weight for F1 effect and \$w\_QF1\$ represent the weight for interaction between genotype and F1 effect, etc.

### Value

The score is defined as the "double" sum of the variances, summed over all parameters and over all markers.

# Author(s)

Yang Li <yang.li@rug.nl>, Gonzalo Vera <gonzalo.vera.rodriguez@gmail.com> Rainer Breitling <r.breitling@rug.nl>, Ritsert Jansen <r.c.jansen@rug.nl>

#### References

Y. Li, M. Swertz, G. Vera, J. Fu, R. Breitling, and R.C. Jansen. designGG: An R-package and Web tool for the optimal design of genetical genomics experiments. BMC Bioinformatics 10:188(2009) <span id="page-14-0"></span>http://gbic.biol.rug.nl/designGG

Y. Li, R. Breitling and R.C. Jansen. Generalizing genetical genomics: the added value from environmental perturbation, Trends Genet (2008) 24:518-524.

E. Wit and J. McClure. Statistics for Microarrays: Design, Analysis and Inference. (2004) Chichester: Wiley.

#### See Also

[designGG](#page-8-1)

<span id="page-14-1"></span>exampleArrayDesignTable

*Example output of ArrayDesignTable data*

#### **Description**

exampleArrayDesignTable: Example data of exampleArrayDesignTable for a hypothetical dualchannel microarray experiment in which there are 100 strains (e.g. recombinant inbred lines) and 27 arrays available. Two environmental factors (temperature and cell type) are considered in this experiment. There are three levels for temperature (15, 24 and 29) and four levels for cell types (A,B,C,D). This table tells how to pair samples into arrays.

```
data(exampleArrayDesignTable)
exampleArrayDesignTable[1:5,]
```
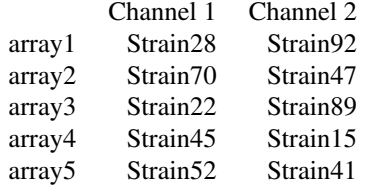

#### Usage

data(exampleArrayDesignTable)

#### Format

exampleArrayDesignTable: 27 arrays by two channels.

# Author(s)

#### Examples

```
##load the data
data(exampleArrayDesignTable)
##view part of the the data
```
exampleArrayDesignTable[1:5,]

<span id="page-15-1"></span>exampleConditionDesignTable *Example ConditionDesignTable data*

#### Description

exampleConditionDesignTable: Example data of exampleConditionDesignTable for a hypothetical dual-channel microarray experiment in which there are 100 strains (e.g. recombinant inbred lines ) and 27 arrays available. Two environmental factors (temperature and cell type) are considered in this experiment. There are three levels for temperature (15, 24 and 29) and four levels for cell types  $(A, B, C, D)$ . This table tells how to allocate samples into  $12 \left( =3*4 \right)$  different conditions. On average there are 4.5 (27\*2/12) samples per condition.

> data(exampleConditionDesignTable)

> exampleConditionDesignTable[1:5,]

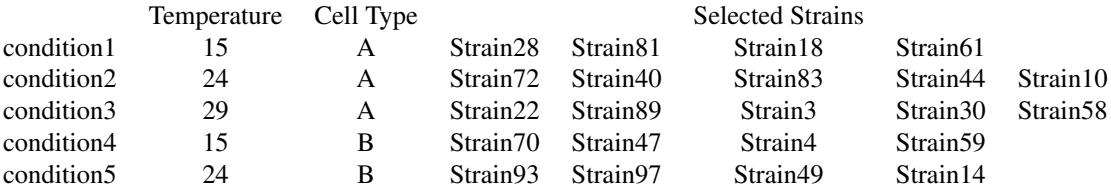

#### Usage

data(exampleConditionDesignTable)

#### Format

exampleConditionDesignTable: 12 combination of conditions from three temepratures and four cell types.

#### Author(s)

<span id="page-15-0"></span>

# <span id="page-16-0"></span>examplePlotObj 17

# Examples

```
##load the data
data(exampleConditionDesignTable)
##view part of the the data
```

```
exampleConditionDesignTable[1:5,]
```
examplePlotObj *Example PlotObj data*

# Description

examplePlotObj: Example data of examplePlotObj for plot all scores and cooling at each iteration during simulated annealing process.

```
data(examplePlotObj)
plotAllScores(examplePlotObj)
```
# Usage

```
data(examplePlotObj)
```
#### Format

examplePlotObj: a list which contains the following elements: (1) scores (2) cooling (3) startTemp (4) temperature (5) temperature.step (6) nIterations (7) optimality.

#### Author(s)

Yang Li <yang.li@rug.nl>, Gonzalo Vera <gonzalo.vera.rodriguez@gmail.com> Rainer Breitling <r.breitling@rug.nl>, Ritsert Jansen <r.c.jansen@rug.nl>

# Examples

```
##load the data
data(examplePlotObj)
```
##make plot based on the data plotAllScores(examplePlotObj)

<span id="page-17-1"></span><span id="page-17-0"></span>experimentDesignTable *Make experiment table based design matrix*

# Description

This function generates two .csv files which descibe how samples are allocated samples into different conditions and paired on arrays.

# Usage

```
experimentDesignTable( array.allocation, condition.allocation,
                       nEnvFactors, nLevels, Level, fileName,envFactorNames,
                       directory )
```
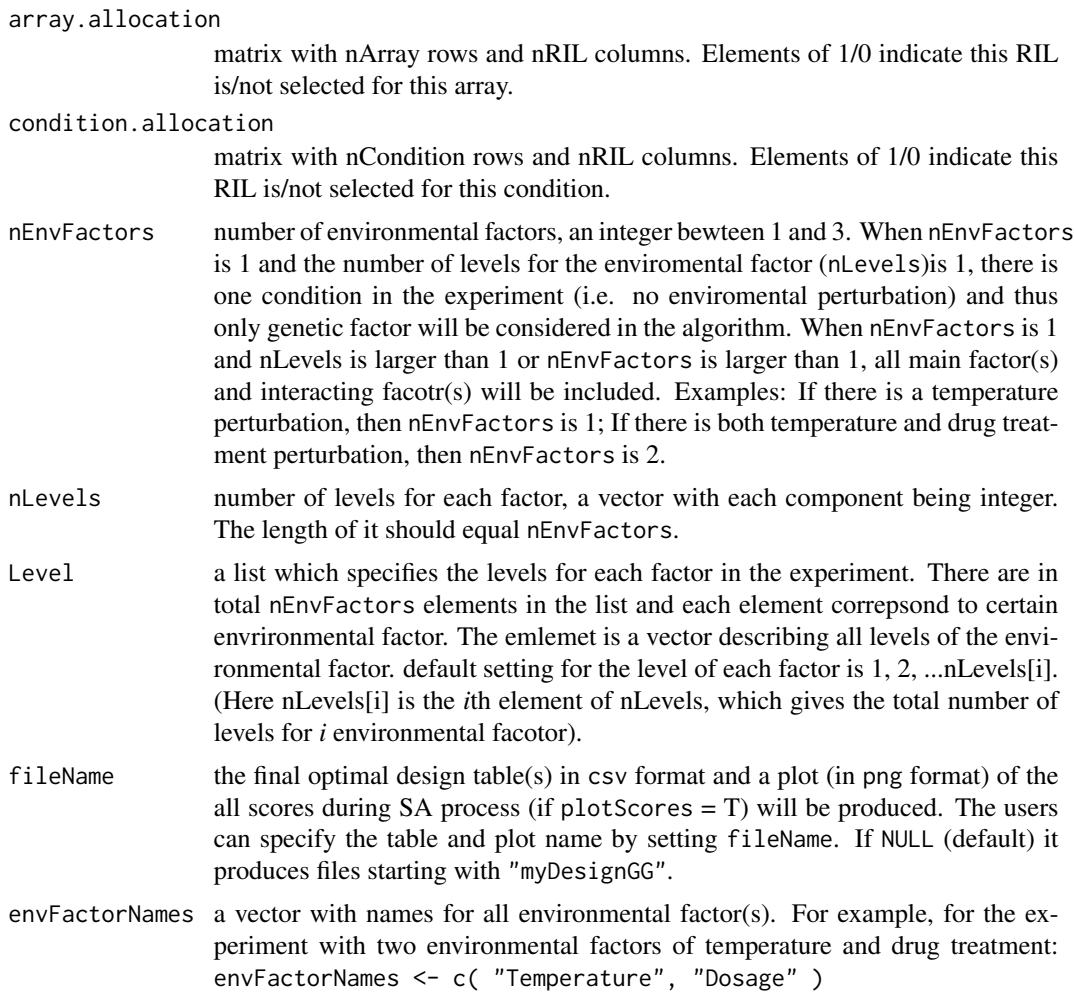

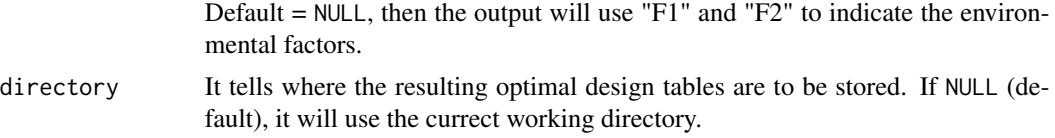

#### Details

Based on nEnvFactors and nLevels, nConditions is calculated.

#### Value

Two tables report the results: table "pair design" which is only used for two-channel experiments and describes how samples are paired together on the slide (e.g. microarray chip), and table "environment design" which is used when there are more environments evolved in the experiment. With these two tables, the experimenters can set up the environmental treatment and follow-up profiling measurement.

Examples:

1. conditionDesign.csv

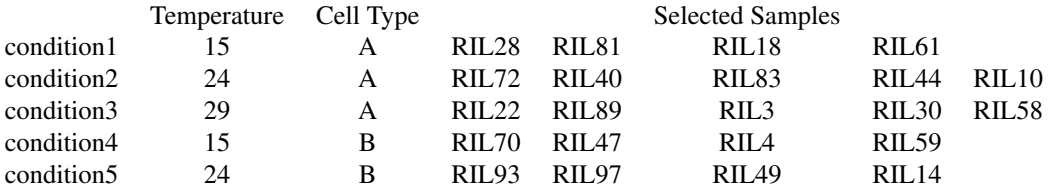

2. arrayDesign.csv

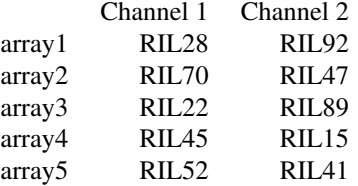

#### Note

The optimal design results are described in two tables. One is called "array design" which is only used for two-channel experiments. It describes how samples are paired together on the slide (e.g. microarray chip). The other table is called "condition design" which is used when there is more than one environmental factor involved in the experiment. Each cell in condition design table represents a combination of different levels of environmental factors and the selected sample names (e.g. RIL names) for this condition are shown. Based on these two tables, the experimenters can set up the environmental treatment and follow-up profiling measurement.

#### <span id="page-19-0"></span>Author(s)

Yang Li <yang.li@rug.nl>, Gonzalo Vera <gonzalo.vera.rodriguez@gmail.com> Rainer Breitling <r.breitling@rug.nl>, Ritsert Jansen <r.c.jansen@rug.nl>

#### References

Y. Li, R. Breitling and R.C. Jansen. Generalizing genetical genomics: the added value from environmental perturbation, Trends Genet (2008) 24:518-524.

Y. Li, M. Swertz, G. Vera, J. Fu, R. Breitling, and R.C. Jansen. designGG: An R-package and Web tool for the optimal design of genetical genomics experiments. BMC Bioinformatics 10:188(2009) http://gbic.biol.rug.nl/designGG

# See Also

[designGG](#page-8-1), [exampleArrayDesignTable](#page-14-1), [exampleConditionDesignTable](#page-15-1)

genotype *Example genotype data*

# Description

genotype: example data of genotypes for each marker (rownames) and 100 strains such as recombinant inbred lines (RIL) (columnnames), with numeric values 1 and 0 (or A and B).

data(genotype) genotype[1:5,1:5]

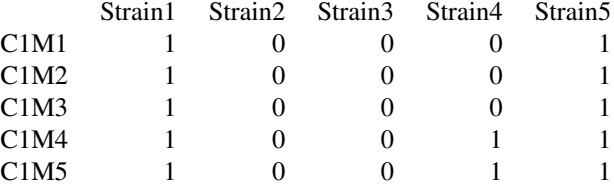

#### Usage

data(genotype)

#### Format

genotype: 120 markers by 100 samples (Strains).

#### Author(s)

# <span id="page-20-0"></span>initialDesign 21

# Examples

##load the data data(genotype)

```
##view part of the the data
genotype[1:5,1:5]
```
<span id="page-20-1"></span>initialDesign *Initialize an experiment design matrix*

#### Description

Allocate RILs (or strains) into different conditional and pair RILs (or strains) into slides.

# Usage

initialDesign( genotype, nRILs, nSlides, nConditions, nTuple, bTwoColorArray )

#### Arguments

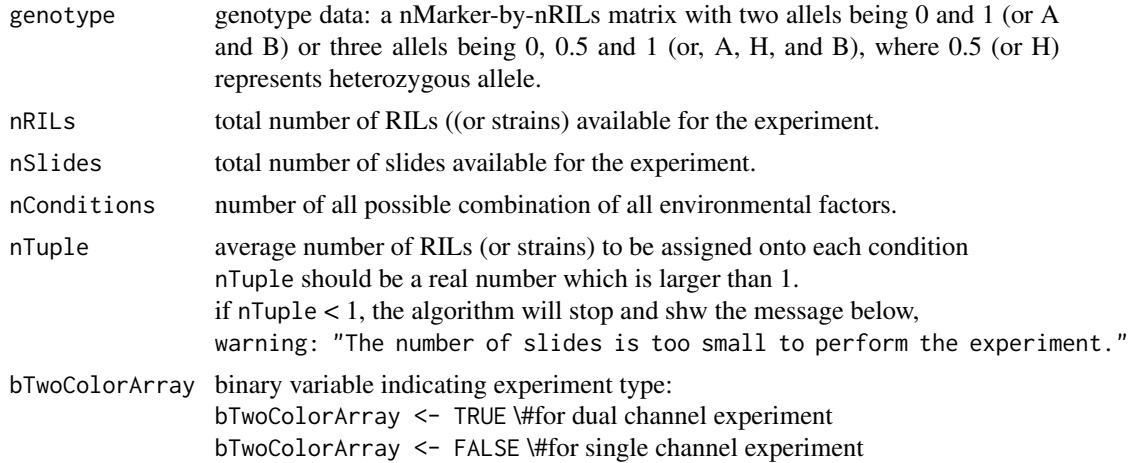

#### Details

For two-color array experiments, randomly choose a RIL (or strain) and pair it with the genetically most different RIL (or strain) on one array. For one-color array experiments, array.allocation is NULL as there is no need to pair samples.

### Value

a list with 2 matrices: condition.allocation: allocate RILs (or strains) into different conditional (nCondition \* nRILs) array.allocation: pair RILs (or strains) into sldies (nSlides \* nRILs)

<span id="page-21-0"></span>This function calls conditionAllocation function to allocate selected RILs (or strains) into different conditions.

# Author(s)

Yang Li <yang.li@rug.nl>, Gonzalo Vera <gonzalo.vera.rodriguez@gmail.com> Rainer Breitling <r.breitling@rug.nl>, Ritsert Jansen <r.c.jansen@rug.nl>

# References

Y. Li, R. Breitling and R.C. Jansen. Generalizing genetical genomics: the added value from environmental perturbation, Trends Genet (2008) 24:518-524.

Y. Li, M. Swertz, G. Vera, J. Fu, R. Breitling, and R.C. Jansen. designGG: An R-package and Web tool for the optimal design of genetical genomics experiments. BMC Bioinformatics 10:188(2009) http://gbic.biol.rug.nl/designGG

#### See Also

[designGG](#page-8-1)

#### Examples

```
library(designGG)
data(genotype)
nRILs <-100
nEnvFactors <- 2
nConditions <-2
nLevels <- c( 2, 2 )
levels <- list ( c(16, 24), c(5, 10) )
nSlides <- 100
nTuple <- 25
bTwoColorArray <- TRUE
initialDesign( genotype, nRILs, nSlides, nConditions, nTuple, bTwoColorArray )
```
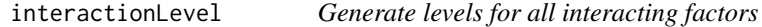

# Description

Generate levels for all interacting factors for all RILs (or strains). This is a subfunction needed for designScore, but is not directly used.

### Usage

interactionLevel( genotype.level, condition.level, markerIndex, nEnvFactors )

# <span id="page-22-0"></span>interactionLevel 23

#### Arguments

genotype.level levels of genetic factor for each RIL (or strain) in the experiment. condition.level levels of all environmental factors for each RIL (or strain)in the experiment. markerIndex indicate which genome position that level of genetic factor corresponds to. nEnvFactors number of environmental factors, an integer bewteen 1 and 3. When nEnvFactors is 1 and the number of levels for the enviromental factor (nLevels)is 1, there is one condition in the experiment (i.e. no enviromental perturbation) and thus only genetic factor will be considered in the algorithm. When nEnvFactors is 1 and nLevels is larger than 1 or nEnvFactors is larger than 1, all main factor(s) and interacting facotr(s) will be included. Examples: If there is a temperature perturbation, then nEnvFactors is 1; If there is both temperature and drug treatment perturbation, then nEnvFactors is 2.

### Details

markerIndex indicates the genome position that genotype.level corresponds to. An experiment design is defined to be optimal over all markers if the sum of scores, e.g. Aoptimality criterion over all markers is minimized.

## Value

a matrix with nRILs rows. The number columns depends on nEnvFactors. For example: If  $nEnvFactors = 1$ , there is only one interaction term. If nEnvFactors = 2, there are three pair-wise two-way interaction terms and one three-way interaction term.

#### Author(s)

Yang Li <yang.li@rug.nl>, Gonzalo Vera <gonzalo.vera.rodriguez@gmail.com> Rainer Breitling <r.breitling@rug.nl>, Ritsert Jansen <r.c.jansen@rug.nl>

#### References

Y. Li, R. Breitling and R.C. Jansen. Generalizing genetical genomics: the added value from environmental perturbation, Trends Genet (2008) 24:518-524.

Y. Li, M. Swertz, G. Vera, J. Fu, R. Breitling, and R.C. Jansen. designGG: An R-package and Web tool for the optimal design of genetical genomics experiments. BMC Bioinformatics 10:188(2009) http://gbic.biol.rug.nl/designGG

#### See Also

[designScore](#page-12-1), [conditionLevel](#page-5-1)

<span id="page-23-0"></span>

# Description

Pair levels for two RILs (or strains) allocated into one slide (bTwoColorArray=TRUE). It is a subfunction needed for designScore function, but is not directly used.

#### Usage

pairLevel( xxx, rilNames )

#### Arguments

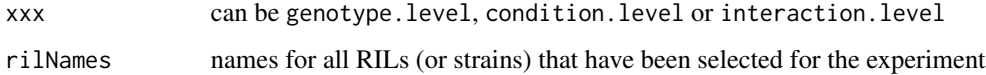

# Details

This function is used only for two-color array.

#### Value

Pair levels for two RILs (or strains) allocated into one slide.

# Author(s)

Yang Li <yang.li@rug.nl>, Gonzalo Vera <gonzalo.vera.rodriguez@gmail.com> Rainer Breitling <r.breitling@rug.nl>, Ritsert Jansen <r.c.jansen@rug.nl>

#### References

Y. Li, R. Breitling and R.C. Jansen. Generalizing genetical genomics: the added value from environmental perturbation, Trends Genet (2008) 24:518-524.

Y. Li, M. Swertz, G. Vera, J. Fu, R. Breitling, and R.C. Jansen. designGG: An R-package and Web tool for the optimal design of genetical genomics experiments. BMC Bioinformatics 10:188(2009) http://gbic.biol.rug.nl/designGG

#### See Also

See Also [designScore](#page-12-1)

<span id="page-24-1"></span><span id="page-24-0"></span>plotAllScores *Plot scores profiles*

### Description

Plot all scores and the temperature at each iteration during the simulated annealing process.

# Usage

plotAllScores(plot.obj,fileName=NULL)

# Arguments

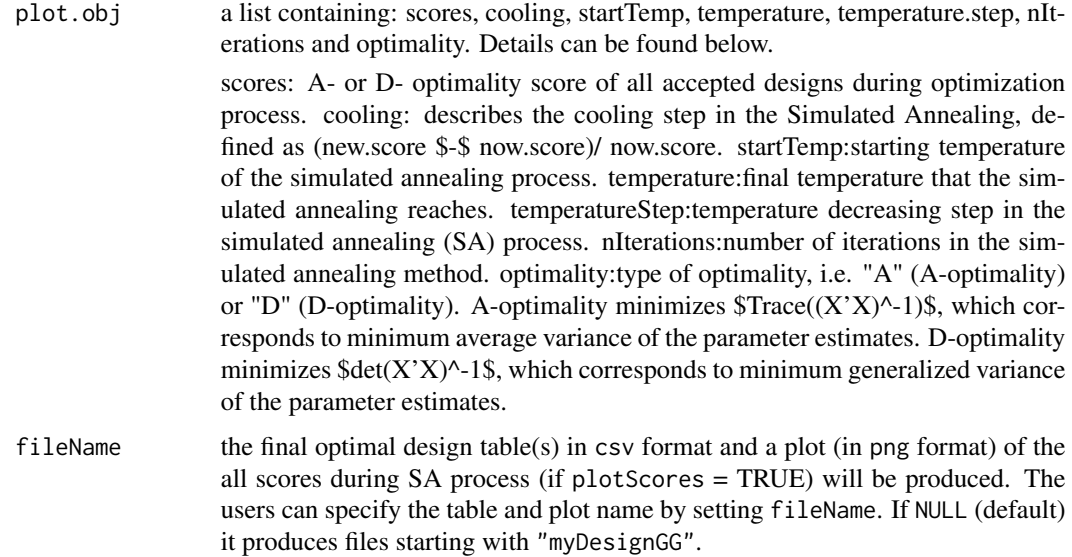

#### Value

Draw a plot that visualizeds the scores (y-axis) at each iteration during the simulated annealing process (x-axis is time of moving)

### Note

The calculation of score is dependent on the choice of optimality. Cooling is defined as (newScore \$-\$ nowScore)/nowScore.

# Author(s)

#### References

Y. Li, R. Breitling and R.C. Jansen. Generalizing genetical genomics: the added value from environmental perturbation, Trends Genet (2008) 24:518-524.

Y. Li, M. Swertz, G. Vera, J. Fu, R. Breitling, and R.C. Jansen. designGG: An R-package and Web tool for the optimal design of genetical genomics experiments. BMC Bioinformatics 10:188(2009) http://gbic.biol.rug.nl/designGG

#### Examples

```
data(examplePlotObj)
plotAllScores(examplePlotObj)
```
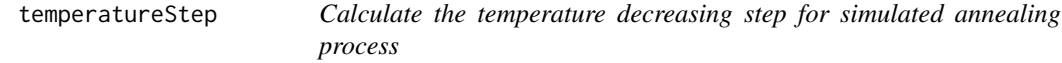

# Description

Calculate the temperature decreasing step for simulated annealing process. This is a subfunction needed for designGG, but is not directly used.

#### Usage

temperatureStep(startTemp, maxTempStep, endTemp, nIterations)

#### **Arguments**

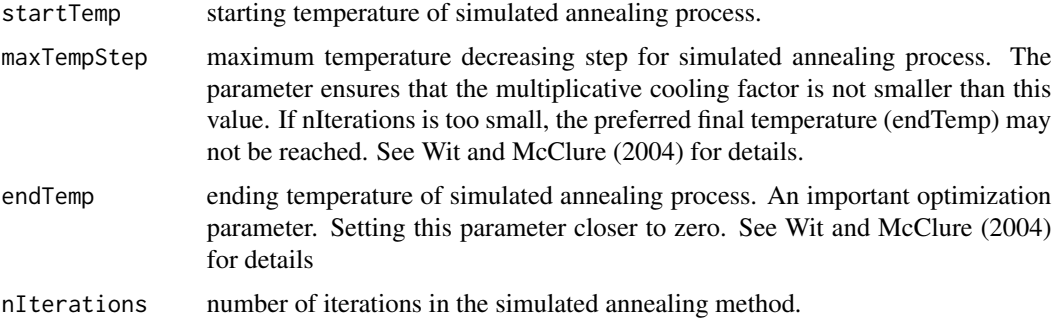

#### Value

A temperature decreasing step in the simulated annealing process.

#### Author(s)

<span id="page-25-0"></span>

# <span id="page-26-0"></span>updateDesign 27

# References

Y. Li, M. Swertz, G. Vera, J. Fu, R. Breitling, and R.C. Jansen. designGG: An R-package and Web tool for the optimal design of genetical genomics experiments. BMC Bioinformatics 10:188(2009) http://gbic.biol.rug.nl/designGG

Y. Li, R. Breitling and R.C. Jansen. Generalizing genetical genomics: the added value from environmental perturbation, Trends Genet (2008) 24:518-524.

E. Wit and J. McClure. Statistics for Microarrays: Design, Analysis and Inference. (2004) Chichester: Wiley.

# See Also

[designGG](#page-8-1)

<span id="page-26-1"></span>updateDesign *Updates current design*

# Description

Updates current experimental design (including array.allocation and condition.allocation).

#### Usage

updateDesign( array.allocation, condition.allocation, nRILs, nSlides, nEnvFactors, nTuple, bTwoColorArray )

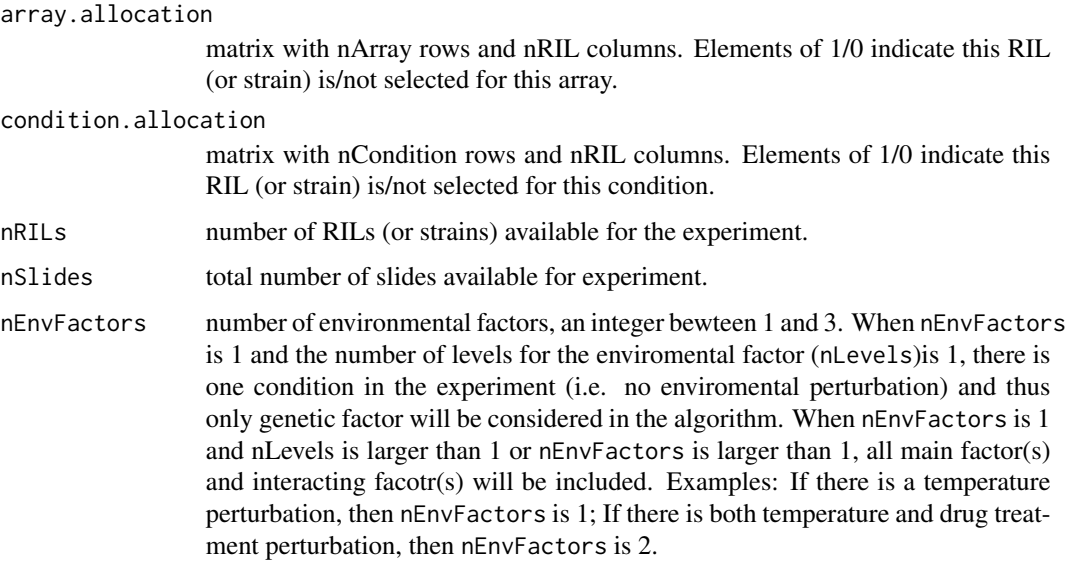

<span id="page-27-0"></span>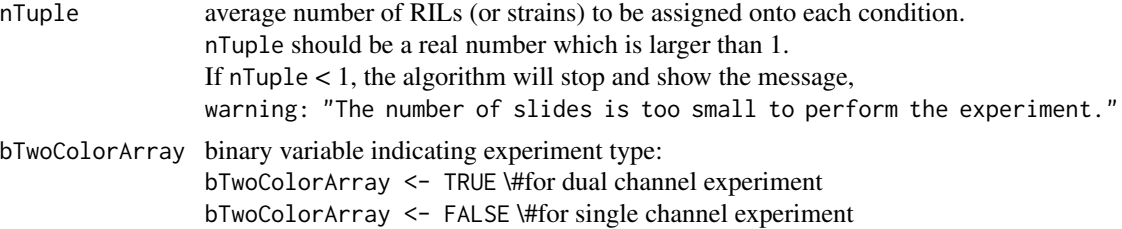

#### Details

This function calls two subfunctions: conditionUpdate and arrayUpdate.

#### Value

a list with two elements, array.allocation and condition.allocation.

#### Author(s)

Yang Li <yang.li@rug.nl>, Gonzalo Vera <gonzalo.vera.rodriguez@gmail.com> Rainer Breitling <r.breitling@rug.nl>, Ritsert Jansen <r.c.jansen@rug.nl>

#### References

Y. Li, R. Breitling and R.C. Jansen. Generalizing genetical genomics: the added value from environmental perturbation, Trends Genet (2008) 24:518-524.

Y. Li, M. Swertz, G. Vera, J. Fu, R. Breitling, and R.C. Jansen. designGG: An R-package and Web tool for the optimal design of genetical genomics experiments. BMC Bioinformatics 10:188(2009) http://gbic.biol.rug.nl/designGG

<span id="page-27-1"></span>variableNames *Generate variable names for all factors*

#### Description

Generate variable names for genetic, environmental factors and interacting terms.

#### Usage

```
variableNames(nEnvFactors, envFactorNames=NULL)
```

```
nEnvFactors number of environmental factors, an integer bewteen 1 and 3. When nEnvFactors
                  is 1 and the number of levels for the enviromental factor (nLevels)is 1, there is
                  one condition in the experiment (i.e. no enviromental perturbation) and thus
                  only genetic factor will be considered in the algorithm. When nEnvFactors is 1
                  and nLevels is larger than 1 or nEnvFactors is larger than 1, all main factor(s)
                  and interacting facotr(s) will be included. Examples: If there is a temperature
```
perturbation, then nEnvFactors is 1; If there is both temperature and drug treatment perturbation, then nEnvFactors is 2.

<span id="page-28-0"></span> $envFactorNames$  a vector with names for all environmental factor(s). For example, for the experiment with two environmental factors of temperature and drug treatment: envFactorNames <- c( "Temperature", "Dosage" ) Default = NULL, then the output will use " $F1$ " and " $F2$ " to indicate the environmental factors.

#### Details

generates names for variables, a vector with the length of (variableNumber+1).

#### Value

When  $nEnvFactors = 1$  and  $nLevels = 1$ , there is no environmetal pertubation in the experimental. Then we re-define nEnvFactors to be 0 within the algorithm. Accordingly, variableNumber = 1, and variableNames is one genetic factor "Q".

When nEnvFactors = 1, variableNumber = 3, and variableNames are one genetic factor " $Q$ ", one environmental factor "F", and one interacting factor "QxF".

When  $nEnvFactors = 2$ , variableNumber = 7, and variableNames are one genetic factor "Q", two environmental factors "F1" and "F2", three two-way interacting factors "QF1", "QF2", "F1F2", and one three way interacting factors "QxF1xF2".

When  $nEnvFactors = 3$ , variableNumber = 15, and variableNames are one genetic factor " $Q$ ", three environmental factors "F1", "F2" and "F3", six two-way interacting factors "QF1", "QF2", "QF3", "F1F2", "F2F3" and "F1F3", four three-way interacting factors "QxF1xF2", "QxF1xF3", "QxF2xF3", "F1xF2xF3" and one four-way interacting factors "QxF1xF2xF3".

#### Author(s)

Yang Li <yang.li@rug.nl>, Gonzalo Vera <gonzalo.vera.rodriguez@gmail.com> Rainer Breitling <r.breitling@rug.nl>, Ritsert Jansen <r.c.jansen@rug.nl>

# References

Y. Li, R. Breitling and R.C. Jansen. Generalizing genetical genomics: the added value from environmental perturbation, Trends Genet (2008) 24:518-524.

Y. Li, M. Swertz, G. Vera, J. Fu, R. Breitling, and R.C. Jansen. designGG: An R-package and Web tool for the optimal design of genetical genomics experiments. BMC Bioinformatics 10:188(2009) http://gbic.biol.rug.nl/designGG

#### See Also

[variableNumber](#page-29-1)

#### Description

When  $nEnvFactors = 1$  and  $nLevels = 1$ , there is no environmetal pertubation in the experimental. Then we re-define nEnvFactors to be 0 within the algorithm. nEnvFactors = 0, only genetic factor is considered.

nEnvFactors > 1, genetic and environmental facotrs, and all possible interacting factors are considered.

#### Usage

variableNumber( nEnvFactors )

### Arguments

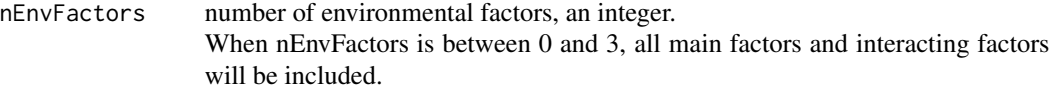

# Value

nEnvFactors = 1, variableNumber = 3 (one genetic factor  $Q$ , one environmental factor  $F$ , and one interacting factor QxF)  $nEnvFactors = 2$ ,  $variableNumber = 7$  $nEnvFactors = 3$ , variableNumber = 15

## Author(s)

Yang Li <yang.li@rug.nl>, Gonzalo Vera <gonzalo.vera.rodriguez@gmail.com> Rainer Breitling <r.breitling@rug.nl>, Ritsert Jansen <r.c.jansen@rug.nl>

#### References

Y. Li, R. Breitling and R.C. Jansen. Generalizing genetical genomics: the added value from environmental perturbation, Trends Genet (2008) 24:518-524.

Y. Li, M. Swertz, G. Vera, J. Fu, R. Breitling, and R.C. Jansen. designGG: An R-package and Web tool for the optimal design of genetical genomics experiments. BMC Bioinformatics 10:188(2009) http://gbic.biol.rug.nl/designGG

# See Also

[variableNames](#page-27-1)

# <span id="page-30-0"></span>Index

∗Topic datasets exampleArrayDesignTable, [15](#page-14-0) exampleConditionDesignTable, [16](#page-15-0) examplePlotObj, [17](#page-16-0) genotype, [20](#page-19-0) ∗Topic method acceptanceProbability, [2](#page-1-0) arrayUpdate, [3](#page-2-0) conditionAllocation, [4](#page-3-0) conditionCombination, [5](#page-4-0) conditionLevel, [6](#page-5-0) conditionUpdate, [7](#page-6-0) designGG, [9](#page-8-0) designScore, [13](#page-12-0) experimentDesignTable, [18](#page-17-0) initialDesign, [21](#page-20-0) interactionLevel, [22](#page-21-0) pairLevel, [24](#page-23-0) plotAllScores, [25](#page-24-0) temperatureStep, [26](#page-25-0) updateDesign, [27](#page-26-0) variableNames, [28](#page-27-0) variableNumber, [30](#page-29-0) acceptanceProbability, [2,](#page-1-0) *[12](#page-11-0)* arrayUpdate, [3,](#page-2-0) *[8](#page-7-0)* conditionAllocation, [4](#page-3-0) conditionCombination, [5,](#page-4-0) *[7](#page-6-0)* conditionLevel, [6,](#page-5-0) *[23](#page-22-0)* conditionUpdate, [7](#page-6-0) design genetical genomics experiment *(*designGG*)*, [9](#page-8-0) designGG, *[3](#page-2-0)*, *[8](#page-7-0)*, [9,](#page-8-0) *[15](#page-14-0)*, *[20](#page-19-0)*, *[22](#page-21-0)*, *[27](#page-26-0)* designScore, *[6,](#page-5-0) [7](#page-6-0)*, *[12](#page-11-0)*, [13,](#page-12-0) *[23,](#page-22-0) [24](#page-23-0)* exampleArrayDesignTable, *[12](#page-11-0)*, [15,](#page-14-0) *[20](#page-19-0)* exampleConditionDesignTable, *[12](#page-11-0)*, [16,](#page-15-0) *[20](#page-19-0)*

examplePlotObj, [17](#page-16-0)

experimentDesignTable, *[12](#page-11-0)*, [18](#page-17-0) genotype, [20](#page-19-0) initialDesign, *[5](#page-4-0)*, *[12](#page-11-0)*, [21](#page-20-0) interactionLevel, [22](#page-21-0) pairLevel, [24](#page-23-0) plotAllScores, *[12](#page-11-0)*, [25](#page-24-0) temperatureStep, [26](#page-25-0) updateDesign, *[4](#page-3-0)*, *[12](#page-11-0)*, [27](#page-26-0) variableNames, [28,](#page-27-0) *[30](#page-29-0)* variableNumber, *[29](#page-28-0)*, [30](#page-29-0)